## SAP ABAP table UAB S FORMULA USAGE {Usage of a Formula}

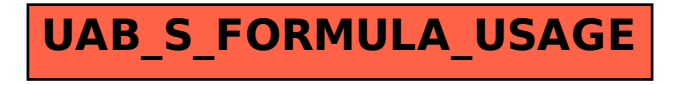